#### **Table of Contents**

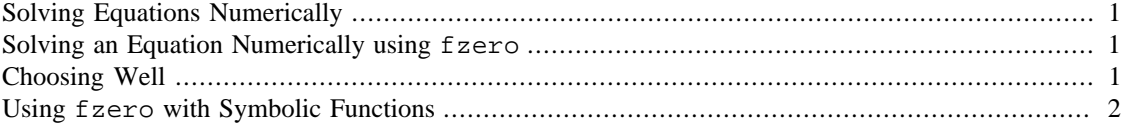

### <span id="page-0-0"></span>**Solving Equations Numerically**

What happens when symbolic approaches don't work? For example consider the fairly simple equation  $log(x) + x + 1 = 0$ . (Remember that Matlab uses  $log$  for natural  $log$ !) We can try to solve this symbolically as shown below:

```
syms x
solve(log(x) + x + 1 == 0)ans =lambertw(0, exp(-1))
```
Although this answer is ugly and almost certainly nonsensical, it is 100% exact. [By the way, exp(1) is the constant  $e=2.7183...$  The problem with this answer is that unless you are already familiar with the Lambert W (Omega) function, this ugly formula will not be very useful for you. Even if you *do* know what Lambert's W function is, you still have to do more work to figure out what actual numerical value the above formula represents. Sometimes you just want to see a number, even if it isn't exactly precise!

# <span id="page-0-1"></span>**Solving an Equation Numerically using fzero**

Matlab has a collection of tools for finding approximate solutions but we'll focus on just one, that's the fzero command. The fzero command takes an initial guess that we provide **which is close to the actual solution** and it repeatedly applies an algorithm that will obtain a better and better approximation until successive approximations are within a certain very small built-in tolerance of one another. Let's say our starting estimate is the value 2. We could call fzero like this:

```
syms x
fzero('log(x) + x + 1', 2)ans = 0.2785
```
What this has done is find a root which is close to our initial guess of 2.

## <span id="page-0-2"></span>**Choosing Well**

It's important to give fzero a good initial guess. For example the equation  $sin(1/x) = 0$  has many solutions but only one of them near 0.3. If we do

```
fzero('sin(1/x)', 0.1)ans =
              0.1061
```
we don't get the one we want because 0.1 is not near the one we want. Instead we have to start close to the one we want.

```
fzero(\sin(1/x)', 0.3)
```
ans =

0.3183

# <span id="page-1-0"></span>**Using fzero with Symbolic Functions**

If you try the following you'll get an error:

```
syms f(x);
f(x) = \sin(1/x);
fzero(f(x),0.3)Error using fzero (line 169)
        If FUN is a MATLAB object, it must have an feval method.
        Error in Ch08_SolvingNumerically (line 61)
        fzero(f(x), 0.3)
```
The reason for this is that the fzero method can't handle symbolic functions. Don't ask me why, personally I consider it a flaw in Matlab. In any case in general fzero can only handle symbolic expressions contained in single quotes or function handles, which were briefly mentioned before and will be revisted shortly.

*Published with MATLAB® 8.0*